## **智行理财网** 期货软件盈亏比例设置(期货盈亏比例怎么算)

首先个人要选定一家合适的期货经纪公司,办理开户手续,从开户到正式交易,还 要完成几个步骤:1、到期货公司免费开户(个人需要带上身份证和银行卡);2、公司 为您提供行情软件以及交易软件;3、入金即可操作。

黄金期货的投资,对于初入门者来说,可能是过程复杂、一头雾水。本文将简单分 享这一品种怎么投资,具体步骤又有哪些。

我们首先来了解黄金期货投资的具体步骤。首先个人要选定一家合适的期货经纪公 司,办理开户手续,从开户到正式交易,还要完成几个步骤:1、到期货公司免费 开户(个人需要带上身份证和银行卡);2、公司为您提供行情软件以及交易软件;3、入 金即可操作。

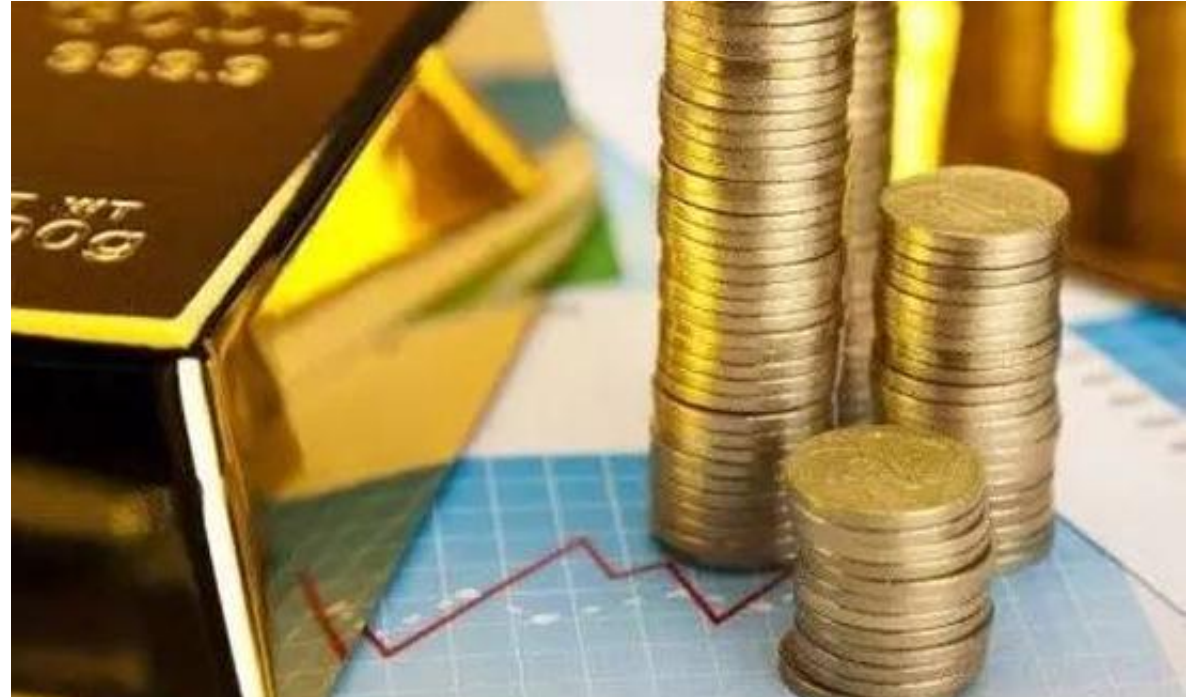

<mark>资中</mark>,投资者在签订合同时,应注意有关强行平仓、通知事项、指定 事项、指定的下达、报告确认等条款,这些条款都涉及到期货的正常交易。当投资 者拿到资金账号以后,往账户里打入开户保证金。当资金到账时,期货交易正式开 始。

投资者最好在投资黄金期货之前,多了解相关知识,或者一手、一手开始尝试投资 。比如上期所最新通知显示,黄金期货上市交易最低保证金暂定为合约价值的9% ,挂盘当日涨跌停板幅度为正常涨跌停板的二倍(即不超过挂盘基准价的±10%)。 此外,期货投资凭借以小博大的杠杆原理,可以使人赚得很多,也可以使人赔得极 惨。

来源: 第一黄金网

关注同花顺财经微信公众号(ths518),获取更多财经资讯